# Głośniki Edifier Airpulse A100

# Instrukcja obsługi

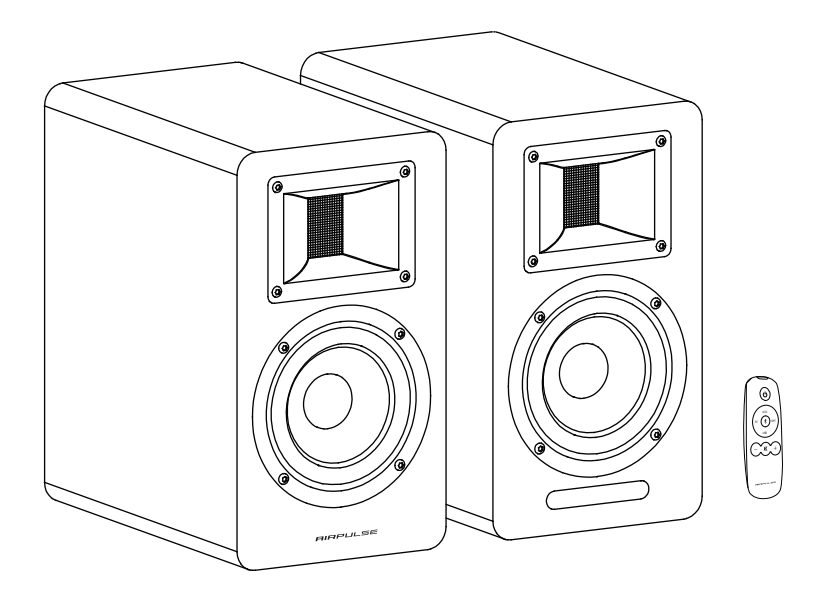

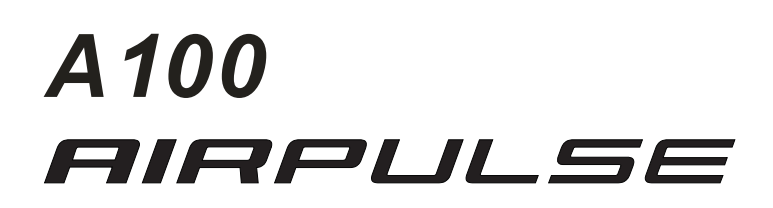

### Ważna instrukcja bezpieczeństwa

Przed włączeniem urządzenia należy uważnie przeczytać poniższą treść i postępować zgodnie z poniższymi instrukcjami.

Proszę zachować te informacje do wykorzystania w przyszłości.

1. Proszę uważnie przeczytać instrukcję. Przechowywać ją w bezpiecznym miejscu, aby móc z niej skorzystać w przyszłości.

2. Przestrzegaj wszystkich ostrzeżeń.

3. Przestrzegaj wszystkich instrukcji.

4. Nie należy instalować w pobliżu jakichkolwiek źródeł ciepła, takich jak grzejniki, rejestry ciepła, piece lub inne urządzenia (w tym wzmacniacze) wytwarzające ciepło.

5. Nie wolno pomijać kwestii bezpieczeństwa wtyczki z polaryzacją lub z uziemieniem. Wtyczka polaryzowana ma dwa ostrza, z których jedno jest szersze od drugiego. Wtyczka z uziemieniem ma dwa ostrza i trzeci bolec uziemiający. Szerokie ostrze lub trzeci bolec są przewidziane dla Państwa bezpieczeństwa. Jeżeli dostarczona wtyczka

nie pasuje do Państwa gniazdka, należy skontaktować się z elektrykiem w celu wymiany przestarzałego gniazdka.

6. Należy chronić przewód zasilający przed chodzeniem po nim lub przygnieceniem.

7. Należy używać wyłącznie przystawek/akcesoriów określonych przez producenta.

8. Należy odłączać głośnik od zasilania podczas burzy z piorunami lub gdy nie jest używany przez dłuższy czas.

9. Przed podłączeniem głośników do źródła zasilania należy wyłączyć przełącznik zasilania i upewnić się, że głośność jest ustawiona na minimalnym poziomie.

10. Proszę nie umieszczać kabla zasilającego i sygnałowego w pobliżu źródeł ciepła (takich jak grzejnik elektryczny lub kaloryfer). Nie należy pozostawiać kabli w miejscach, gdzie mogą być łatwo nadepnięte lub ściśnięte.

11. Należy używać gniazdek elektrycznych, które umożliwiają łatwe wyciągnięcie kabla zasilającego. Gdy głośniki nie są używane przez dłuższy czas, proszę wyłączyć przełącznik zasilania i odłączyć wtyczkę.

12. Aby uniknąć uszkodzeń spowodowanych przez grzmoty i błyskawice, podczas burzy należy wyłączyć przełącznik zasilania i odłączyć głośnik od źródła zasilania.

13. Proszę nie ciągnąć za kabel zasilający podczas odłączania od gniazdka. W celu odłączenia od gniazdka ściennego należy mocno trzymać kabel zasilający u góry.

14. Głośników należy używać tylko w zakresie podanego napięcia. Używanie głośników z napięciem wyższym niż podane w specyfikacji jest niebezpieczne i może spowodować uszkodzenie sprzętu, pożar lub obrażenia ciała.

15. Głośniki nie zawierają żadnych części, które można samodzielnie serwisować. Nie należy próbować otwierać głośnika w celu odinstalowania jakichkolwiek części lub dokonania jakichkolwiek modyfikacji. Jeżeli podczas używania głośnika wystąpią problemy, należy skontaktować się z profesjonalnym technikiem w celu dokonania naprawy.

16. Proszę zapoznać się z rozdziałem dotyczącym rozwiązywania problemów w instrukcji obsługi, aby poznać najczęstsze błędy w działaniu i określić ewentualną usterkę.

17. Proszę nie umieszczać głośników w miejscach, w które mogą być łatwo uderzone przez spadające przedmioty lub spadające i rozpryskujące się płyny. Nie należy umieszczać na głośniku żadnego zapalonego ognia (np. świeczki), ponieważ może to spowodować zagrożenie pożarowe.

Nie należy umieszczać na głośniku żadnych pojemników z płynami, ponieważ mogą one spaść na głośniki i spowodować porażenie prądem oraz uszkodzenie głośnika.

18. Należy umieścić głośniki w stabilnej pozycji, aby nie spadły, powodując uszkodzenia i obrażenia.

19. Należy umieścić głośniki w dobrze wentylowanym i suchym miejscu, z dala od bezpośredniego światła słonecznego, źródła ciepła, wibracji, kurzu, wilgoci lub skrajnie niskich temperatur. Aby uzyskać optymalną wydajność, proszę zostawić co najmniej 20 cm przestrzeni wokół głośnika.

20. Proszę nie używać głośnika na maksymalnej głośności przez dłuższy czas, może to spowodować uszkodzenie słuchu.

21. Przed przeniesieniem głośników, proszę najpierw wyłączyć przełącznik zasilania i odłączyć od źródła zasilania.

22. W przypadku wystąpienia następujących objawów, proszę wyłączyć przełącznik zasilania i odłączyć od źródła zasilania:

- Kabel zasilający lub wtyczka są zużyte lub uszkodzone.
- Wykryto nietypowy zapach lub dym.
- Małe przedmioty wpadające do wnętrza głośnika.

- Nagłe zerwanie podczas odtwarzania muzyki.

Proszę skonsultować się z profesjonalnym serwisantem w celu zdiagnozowania i naprawy głośnika.

23. Nie należy używać rozpuszczalników chemicznych do czyszczenia powierzchni głośnika. Aby uniknąć uszkodzenia powierzchni, należy używać wyłącznie czystej i miękkiej szmatki.

24. Nie używaj głośników w odległości bliższej niż 22 cm od osób z rozrusznikiem serca.

Ostrzeżenie:

1. Do wymiany akumulatora w urządzeniu należy używać wyłącznie akumulatora tego samego typu.

2. Nigdy nie należy demontować, rozbijać lub ściskać akumulatora w urządzeniu, ani wrzucać go do ognia.

3. Proszę zaprzestać używania urządzenia w przypadku pojawienia się wybrzuszeń, wycieków, odbarwień lub innych nietypowych objawów. Niewłaściwe używanie akumulatora może spowodować wybuch lub wyciek co prowadzi do poparzeń lub innych obrażeń ciała. Prosimy o utylizację akumulatora zgodnie z lokalnymi przepisami.

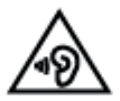

Zbyt głośna muzyka może doprowadzić do utraty słuchu. Proszę utrzymywać głośność w bezpiecznym zakresie.

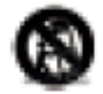

Należy używać wyłącznie z stojakiem, statywem, uchwytem określonym przez producenta lub sprzedawanym razem z urządzeniem. Jeżeli używany jest stojak należy zachować ostrożność podczas przemieszczania go z urządzeniem, aby uniknąć obrażeń spowodowanych przewróceniem się urządzenia.

Ostrzeżenie o zasilaniu:

1. Umieść produkt w pobliżu gniazdka elektrycznego, aby móc go łatwo używać.

2. Przed użyciem należy upewnić się, że napięcie robocze jest takie samo jak w lokalnej sieci elektrycznej. Prawidłowe napięcie robocze można znaleźć na tabliczce produktu.

3. Ze względów bezpieczeństwa należy odłączyć produkt od zasilania podczas burzy z piorunami lub gdy nie jest używany przez dłuższy czas.

4. W normalnych warunkach zasilacz może się nagrzewać. Proszę zachować dobrą wentylację w okolicy i zachować ostrożność.

5. Ostrzegawcze etykiety bezpieczeństwa znajdują się na obudowie lub spodzie produktu lub zasilacza.

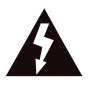

Ten symbol ma na celu ostrzeżenie użytkownika o obecności nieizolowanego niebezpiecznego napięcia w obudowie produktu, które może mieć wystarczającą wielkość, aby stanowić ryzyko porażenia prądem osób.

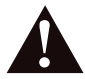

Ten symbol ma na celu ostrzeżenie użytkownika, aby nie demontował obudowy produktu, a wewnątrz nie ma żadnej części wymienialnej przez użytkownika. Należy zanieść produkt do autoryzowanego serwisu w celu naprawy.

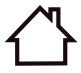

Ten symbol wskazuje, że produkt jest przeznaczony wyłącznie do użytku wewnątrz pomieszczeń.

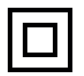

Ten symbol oznacza, że produkt jest urządzeniem elektrycznym KLASY Il lub podwójnie izolowanym, które nie wymaga uziemienia.

Wtyczka MAINS jest używana jako urządzenie rozłączające. Urządzenie rozłączające musi pozostać łatwo dostępne.

Dla produktów bezprzewodowych:

1. Produkt bezprzewodowy może generować krótkofalowe częstotliwości radiowe i zakłócać normalne użytkowanie innych urządzeń elektronicznych lub sprzętu medycznego.

2. Nie używaj produktu w placówkach medycznych, w samolotach, na stacjach benzynowych, w pobliżu bramek automatycznych, automatycznych systemów przeciwpożarowych lub innych urządzeń automatycznych.

3. Nie używaj produktu w pobliżu rozrusznika serca w promieniu 20 cm. Fale radiowe mogą zakłócić normalne działanie rozrusznika serca lub innych urządzeń medycznych.

### Opis produktu

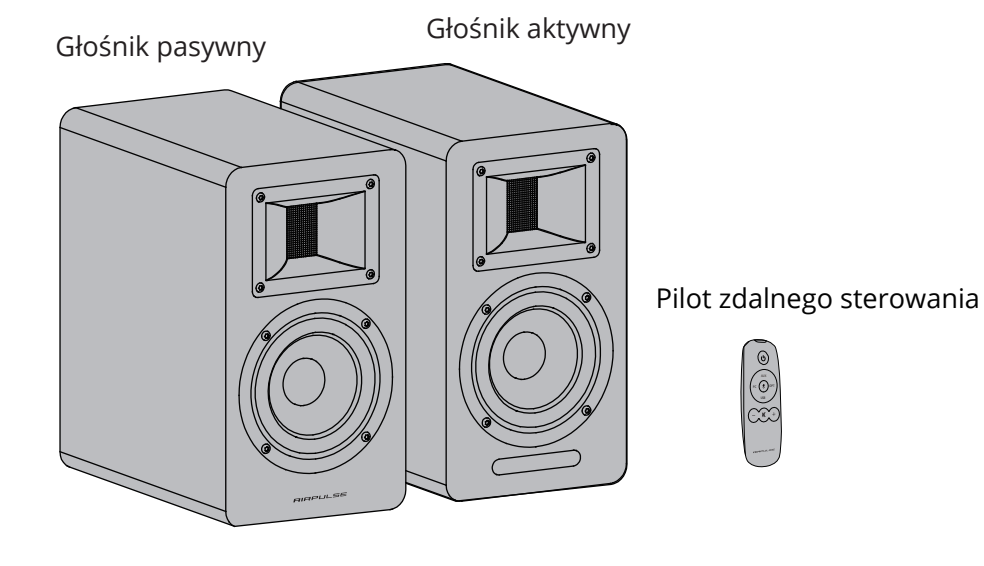

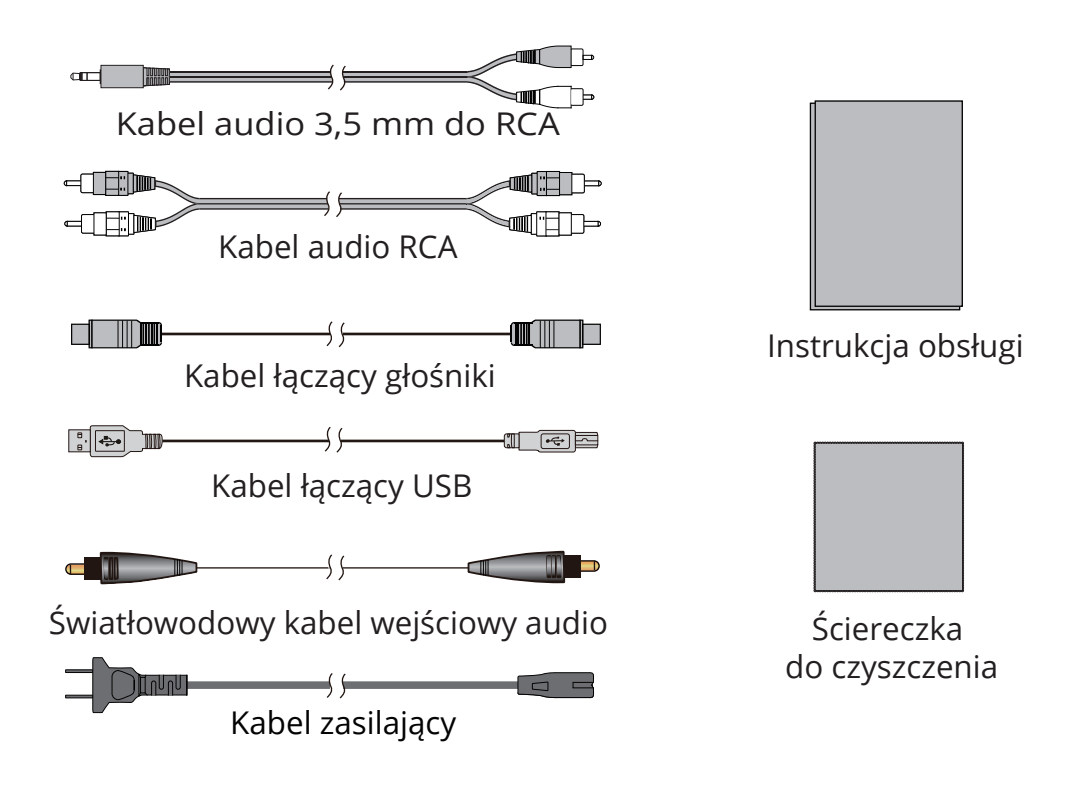

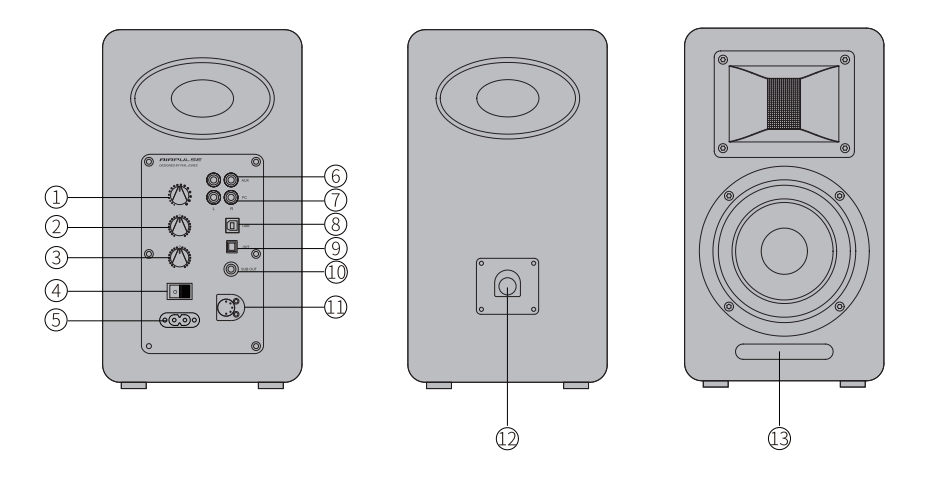

1. Regulacja głośności/wybór wejścia

Regulacja głośności

Obróć w prawo, aby zwiększyć głośność; obróć w lewo, aby zmniejszyć głośność. Po osiągnięciu maksymalnego poziomu głośności, dalsze obracanie pokrętła nie spowoduje zmiany głośności.

Wybór wejścia

Naciśnij, aby przełączyć między trybami PC - AUX - USB -Optical - Bluetooth. (Ponieważ procesor DSP zostanie ponownie skonfigurowany po przełączeniu trybu wejścia, zaleca się naciśnięcie przycisku po tym, jak wskaźnik bieżącego trybu mignie jeden raz).

Sterowanie trybem czuwania

Przytrzymaj, aby przełączać między trybem włączenia zasilania i trybem czuwania.

2. Regulacja poziomu basów

Akustyka pomieszczenia może dyktować, jakiego rodzaju regulacji należy dokonać, aby zachować właściwą charakterystykę częstotliwościową głośnika.

Obróć od "0" w lewo, aby zredukować niskie częstotliwości;

Obróć od "0" w prawo, aby zwiększyć poziom niskich częstotliwości.

3. Regulacja poziomu tonów wysokich

Akustyka pomieszczenia może dyktować, jaki rodzaj regulacji należy wykonać, aby zachować właściwą charakterystykę częstotliwościową głośnika.

Obróć od "0" w lewo, aby zredukować wysokie częstotliwości;

Obróć od "0" w prawo, aby zwiększyć poziom wysokich częstotliwości.

4. Przełącznik zasilania

Włączanie/wyłączanie zasilania głośników

5. Gniazdo wejściowe AC

Podłącz do wtyczki przewodu zasilającego

6. Gniazdo wejścia dodatkowego

Podłącz do urządzeń źródłowych audio z portem wyjściowym RCA, używając kabla audio RCA.

7. Port wejściowy PC

Podłącz do komputera PC, używając kabla audio 3,5 mm do RCA, lub podłącz do urządzeń źródłowych audio z portem wyjściowym RCA, używając kabla audio RCA. 8. Port USB typu B

Podłącz do urządzeń źródłowych audio z portem wyjściowym USB, używając kabla łączącego USB.

9. Optyczny port wejściowy

Podłącz do urządzeń źródłowych audio z optycznym portem wyjściowym, używając światłowodowego kabla wejściowego audio.

10. Port wyjściowy subwoofera

Podłącz do portu wejściowego audio subwoofera, używając kabla audio RCA.

11. Złącze głośnika pasywnego

Podłącz do głośnika pasywnego używając kabla łączącego głośniki.

12. Złącze głośnika aktywnego

Podłącz do głośnika aktywnego, używając kabla łączącego głośniki.

13. Wskaźnik LED/okno odbioru pilota

Wskazuje aktualny tryb wejściowy w zależności od źródeł dźwięku i wyboru wejścia.

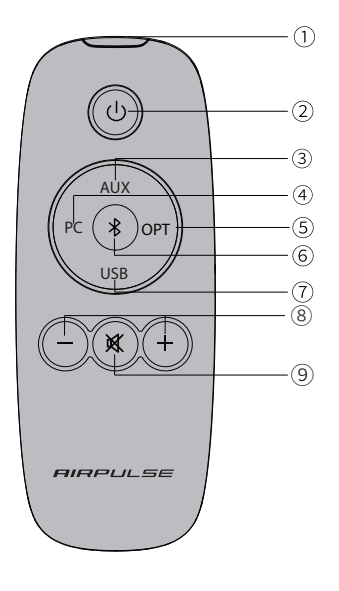

1. Okno emisji podczerwieni

2. Przycisk czuwania

Po włączeniu zasilania, naciśnij przycisk " $\psi$ ", aby głośnik przeszedł w tryb czuwania. Wyświetlana wartość okna odbioru pilota na aktywnym głośniku zniknie, ale wewnętrzne zasilanie jest nadal podłączone.

Ponownie naciśnij przycisk " $\bigcup$ " lub pokrętło głośności/wejścia na tylnym panelu aktywnego głośnika, aby ponownie włączyć głośnik. Naciśnij przycisk

" " na tylnym panelu, aby włączyć/wyłączyć główne zasilanie.

Przyciski wyboru źródła wejścia

- 3. AUX tryb wejścia AUX
- 4. PC tryb wejścia PC
- 5. OPT tryb wejścia optycznego
- 6. Bluetooth tryb wejścia Bluetooth
- 7. USB tryb wejścia USB

Przyciski regulacji głośności

- 8. Zwiększanie/ zmniejszanie głośności Regulacja głośności odtwarzania
- 9. Wycisz Wyciszenie wyjścia głośnika
- 

\* Podczas odtwarzania muzyki w trybie Bluetooth i przełączania na inne tryby, połączenie Bluetooth zostanie automatycznie przywrócone po ponownym wybraniu trybu Bluetooth.

\* Podczas odtwarzania muzyki w trybie USB i przełączania na inne tryby, komputer musi zostać zresetowany, aby można było ponownie wybrać tryb USB. Proszę zapoznać się z punktem "Ustawienie tego produktu jako urządzenia wyjściowego audio w komputerze".

Jak obsługiwać pilot zdalnego sterowania

Wyceluj pilotem w okno odbiorcze pilota.

Optymalna odległość działania to 7 metrów.

Gdy system odbierze polecenia z pilota, wartość wyświetlana w oknie wyświetlacza będzie alarmować lub migać.

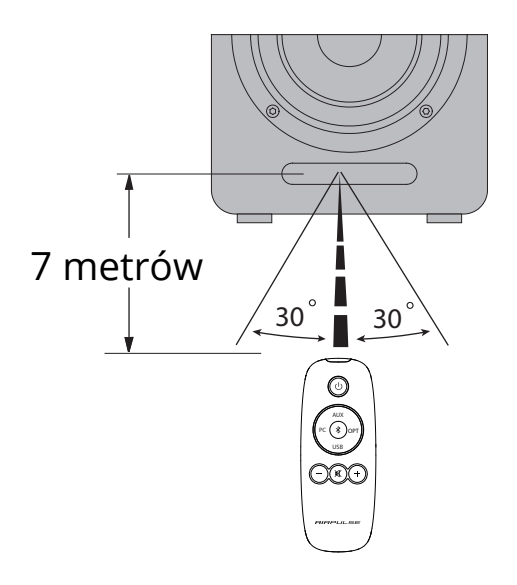

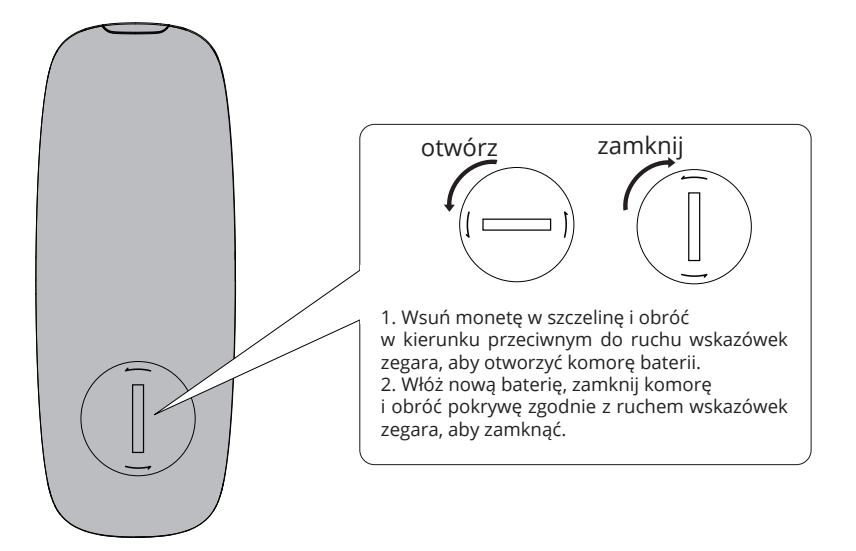

Uwaga:

1. Czas działania baterii wynosi zazwyczaj około 6 miesięcy; proszę wymienić ją, gdy pilot zdalnego sterowania nie jest czuły lub gdy odległość sterowania ulegnie skróceniu.

2. Po wyczerpaniu baterii należy ją natychmiast wyjąć, aby uniknąć eksplozji lub wycieku kwasu.

3. W przypadku wycieku z baterii należy natychmiast ją wyrzucić, zwracając uwagę, aby nie dotykać wyciekających materiałów. Jeżeli wyciek wejdzie w kontakt ze skórą lub dostanie się do oczu/ust, należy natychmiast spłukać i niezwłocznie zwrócić się o pomoc do pogotowia. Proszę dokładnie wyczyścić komorę baterii przed zainstalowaniem nowej baterii.

4. Nigdy nie używaj pilota w poniższych warunkach:

- Miejsca o dużej wilgotności, np. łazienka

- Miejsca o wysokiej temperaturze, np. w pobliżu grzejnika lub pieca

- Miejsca o bardzo niskiej temperaturze

- W miejscach zapylonych.

5. Wyjąmij akumulator, gdy nie jest używany przez dłuższy czas, aby uniknąć wycieku z akumulatora.

6. Nie używaj tego produktu, gdy komora akumulatora nie jest bezpiecznie zamknięta, a pilot zdalnego sterowania należy trzymać z dala od dzieci.

7. Wewnątrz tego produktu znajduje się bateria, której połknięcie spowoduje poważne obrażenia ciała; ewentualnie śmierć w ciągu 2 godzin. Nigdy nie pozwalaj dzieciom na dotykanie baterii.

8. W razie przypadkowego połknięcia baterii należy natychmiast udać się do szpitala.

9. Niebezpieczeństwo wybuchu w przypadku nieprawidłowej wymiany baterii. Należy wymieniać tylko na takie same lub równoważne.

10. Baterii nie należy wystawiać na działanie nadmiernego ciepła, takiego jak bezpośrednie działanie słońca, ognia lub podobnych czynników.

# Przygotowanie

#### 1. Podłącz głośniki

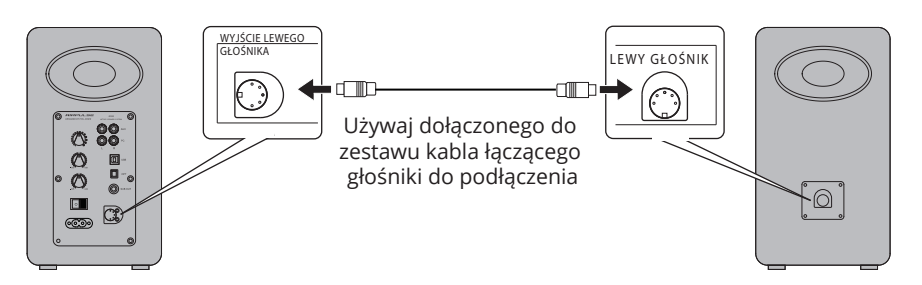

2. Podłącz do subwoofera (kabel nie jest dołączony)

Podłączenie A100 do subwoofera poprawi efekt niskich częstotliwości z systemu.

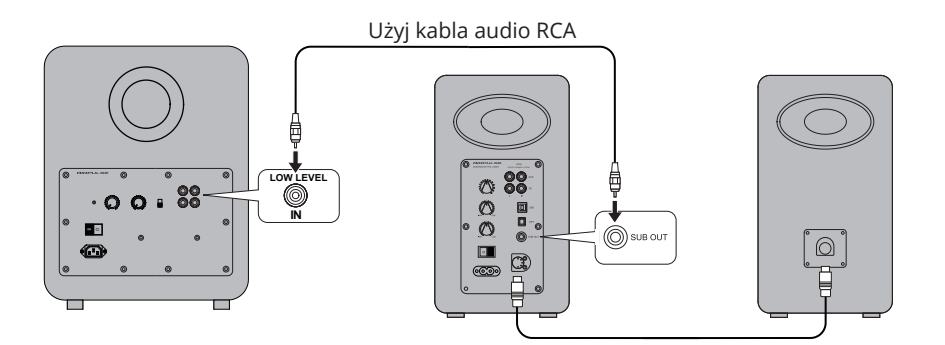

3. Podłączenie do urządzeń odtwarzających

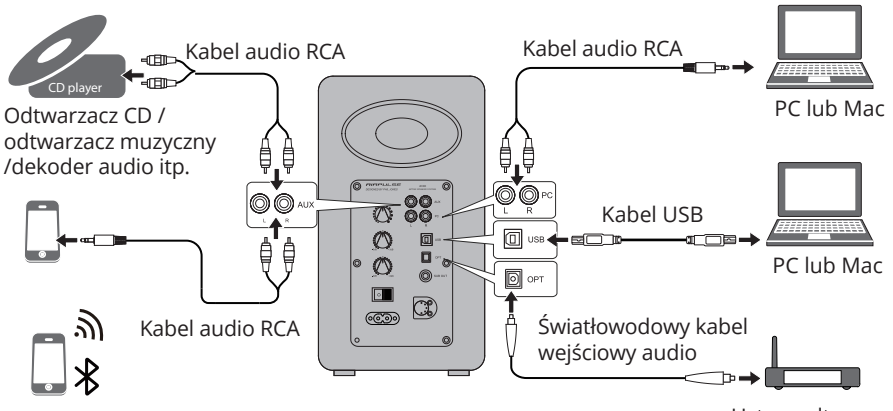

Ustaw odtwarzacz/ Odtwarzacz Blu-ray

#### 4. Podłączenie do źródła zasilania

Podłacz dołaczony kabel zasilający do portu wejściowego zasilania na panelu tylnym, włóż do portu wejściowego zasilania na tylnym panelu, a następnie włóż wtyczkę do gniazdka ściennego.

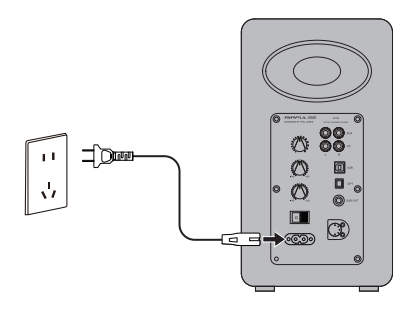

#### 5. Rozmieszczenie głośników

\* Umieść głośnik pasywny i aktywny na solidnej, wypoziomowanej i stabilnej powierzchni.

\* Aby uzyskać optymalny efekt dźwięku stereofonicznego, słuchacz może nieznacznie dostosować kąt głośnika.

\* Tony wysokie mają pewną kierunkowość, a dla bardziej bezpośredniego dźwięku głośnik wysokotonowy powinien znajdować się na poziomie uszu słuchacza.

6. Włączenie głównego zasilania

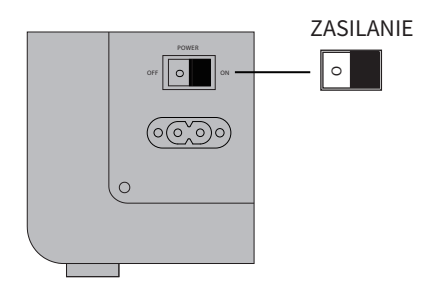

\* Po bezpiecznym podłączeniu wszystkich kabli, należy nacisnąć przełącznik zasilania na tylnym panelu, aby włączyć główne zasilanie.

\* Wciśnij przycisk " $\bigcup$ " na pilocie zdalnego sterowania, aby głośnik przeszedł w stan czuwania.

\* Wskaźnik LED zaświeci się, aby pokazać aktualny tryb audio. Proszę wybrać odpowiednie źródło dźwięku z odpowiednim połączeniem.

# Tryb wejścia AUX

1. Włóż przewód audio RCA do gniazda wejściowego AUX na tylnej ściance głośnika aktywnego (zwróć uwagę na dopasowanie złącz L/R); następnie podłącz przewód audio RCA do gniazda wejściowego audio

(zwrócić uwagę na dopasowanie złącz L/R); następnie podłącz kabel audio RCA do urządzenia źródłowego audio z portem wyjściowym RCA (odtwarzacz CD/dekoder audio/komputer PC/odtwarzacz muzyczny/telefon komórkowy).

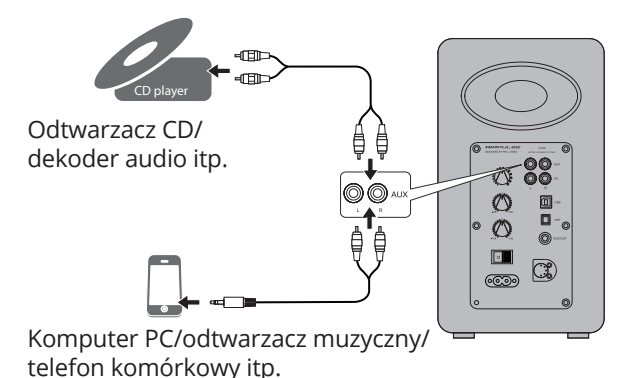

2. Naciśnij przycisk "AUX" na pilocie lub naciśnij przycisk głośności/wejścia na tylnym panelu aktywnego głośnika, aby wybrać tryb wejścia AUX, wskaźnik LED na aktywnym głośniku wyświetli "AUX".

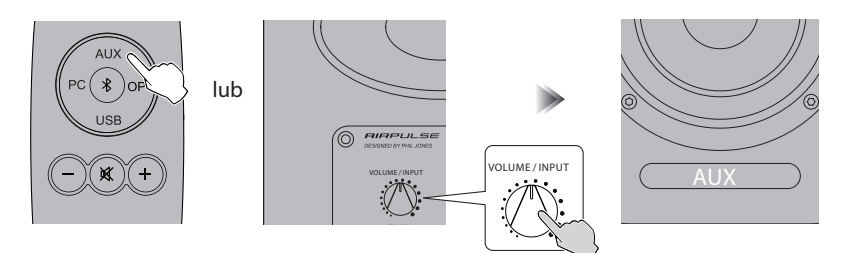

3. Odtwórz muzykę na podłączonym urządzeniu, naciśnij przycisk "+/-" na pilocie lub naciśnij przycisk głośności/wejścia na tylnym panelu aktywnego głośnika, aby dostosować głośność do żądanego poziomu.

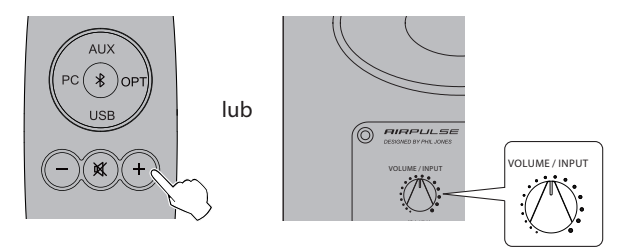

# Tryb wejścia PC

1. Włóż kabel audio RCA do portu wejściowego PC na tylnym panelu aktywnego głośnika (zwrócić uwagę na dopasowanie portów L/R); następnie podłącz kabel audio RCA do urządzeń źródłowych audio z gniazdem wyjściowym audio 3,5 mm lub gniazdem wyjściowym RCA (komputer/odtwarzacz muzyczny/telefon komórkowy).

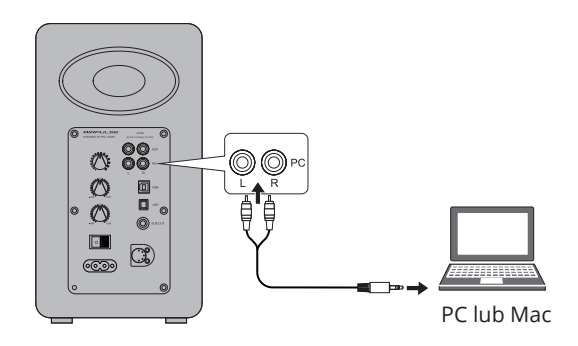

2. Naciśnij przycisk "PC" napilocie lub naciśnij przycisk głośności/wejścia na tylnej ściance aktywnego głośnika, aby wybrać tryb wejścia PC, wskaźnik LED na aktywnym głośniku wyświetli "PC".

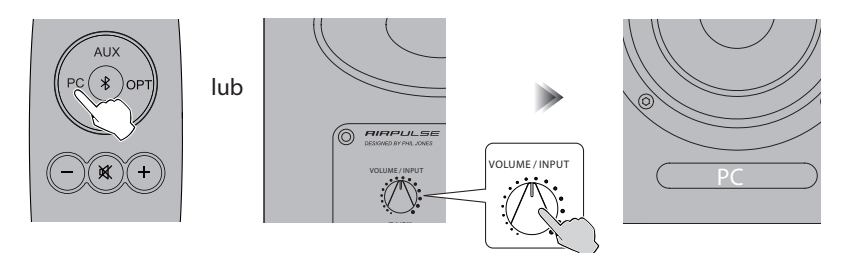

3. Odtwórz muzykę na podłączonym urządzeniu, naciśnij przycisk "+/-" na pilocie lub naciśnij przycisk głośności/wejścia na tylnym panelu aktywnego głośnika, aby dostosować głośność do żądanego poziomu.

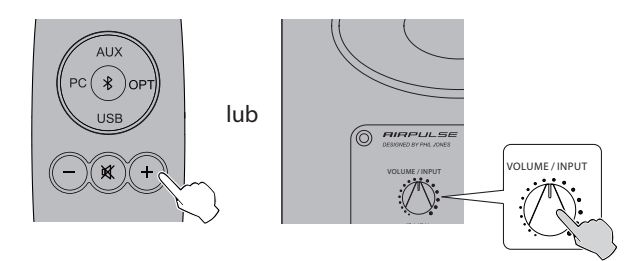

#### Tryb wejścia USB

Układ interfejsu USB w A100 to układ XMOS powszechnie używany przez wysokiej klasy sprzęt audio. Po podłączeniu do komputera, interfejs USB będzie bezpośrednio pobierał i odtwarzał cyfrowy sygnał audio w sposób podobny do "zewnętrznej karty dźwiękowej USB", aby uniknąć degradacji dźwięku i kompresji zakresu dynamicznego spowodowanej konwersją cyfrowo-analogową karty dźwiękowej komputera PC, i aby zapewnić przywrócenie oryginalnej jakości dźwięku.

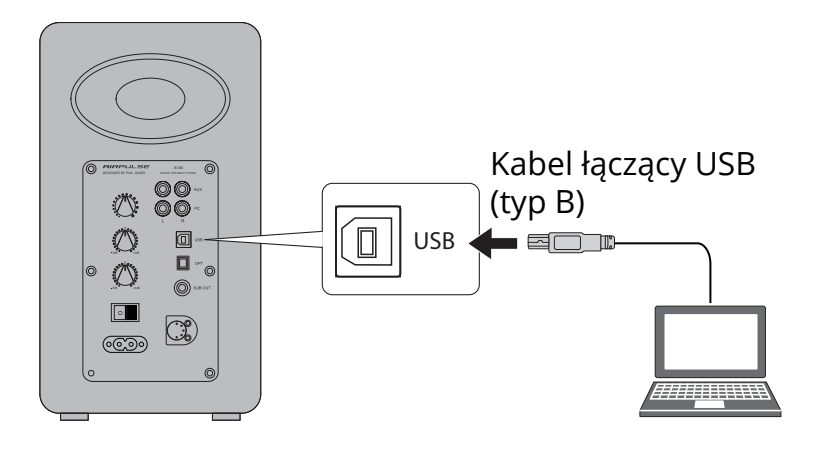

\* Sygnały audio PCM (44,1KHz/48KHz/96KHz/192KHz) działają tylko w trybie USB.

\* W przypadku podłączenia głośników do komputera, należy najpierw zainstalować program sterujący, aby system działał prawidłowo.

\* Sterownik USB w systemie operacyjnym Mac obsługuje domyślnie transmisję dźwięku USB Audio Class 1 i Class 2, dlatego instalacja sterownika nie jest konieczna.

Proszę zainstalować specjalny program sterownika na komputerze przed podłączeniem komputera do tego produktu.

1. Pobierz i rozpakuj specjalny program sterownika "A100 USB Driver" z następującej stronie internetowej: http://www.airpulseaudio.com/product/118.html

2. Zainstaluj na komputerze program sterownika "A100 USB Driver". Szczegóły dotyczące programu sterownika można znaleźć na stronie pobierania lub pod następującym linkiem: https://www.xmos.com/support/usb-audio-driver-support 3. Po zakończeniu instalacji należy wyjść z wszystkich aplikacji.

# Tryb wejścia USB

Podłącz komputer do głośników

Podłącz komputer z systemem Windows z zainstalowanym sterownikiem USB lub Apple Mac do głośników, używając kabla łączącego USB.

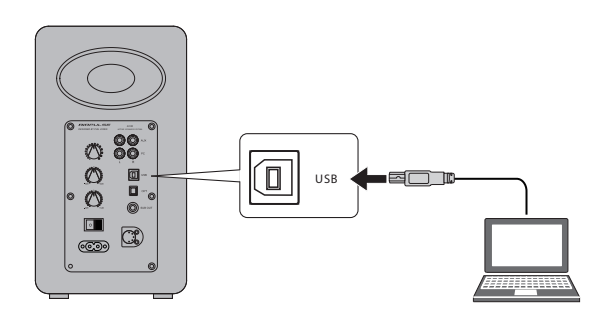

Ustaw ten produkt jako urządzenie wyjściowe audio w komputerze

1. Naciśnij przycisk "USB" na pilocie zdalnego sterowania lub naciśnij przycisk głośności/wejścia na tylnym panelu aktywnego głośnika, aby wybrać tryb wejścia USB, wskaźnik LED na aktywnym głośniku wyświetli "USB".

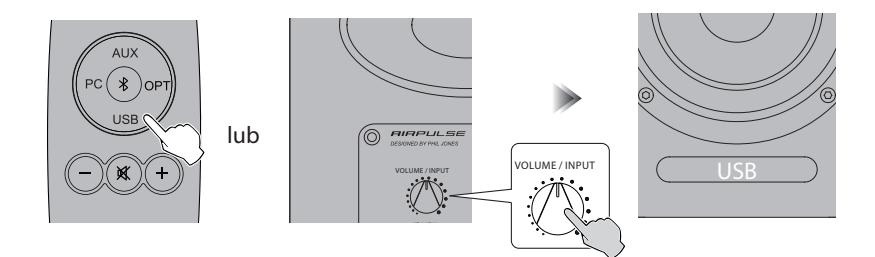

2. Ustaw ten produkt jako urządzenie wyjściowe audio w komputerze

W przypadku użytkowników Windows, proszę otworzyć "Panel sterowania" - "Dźwięk" - "Odtwarzanie" - "Ustaw jako domyślne", aby ustawić "XMOS USB Audio" jako aktualne urządzenie wyjściowe audio w komputerze.

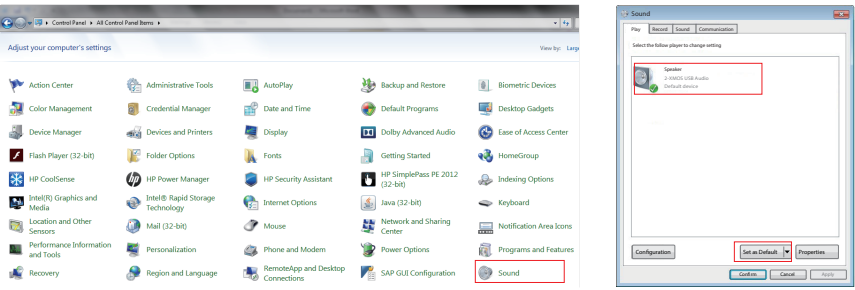

W przypadku użytkowników komputerów Mac, proszę otworzyć "Preferencje systemowe" -"Dźwięk" - zakładkę "Wyjście", aby wybrać "AIRPULSE A100" jako aktualne urządzenie wyjściowe audio.

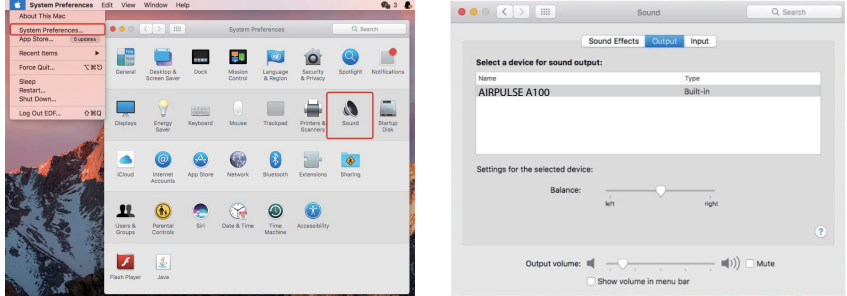

Odtwarzanie muzyki na komputerze

Odtwórz muzykę na podłączonym urządzeniu, naciśnij przycisk "+/-" na pilocie lub naciśnij przycisk głośności/wejścia na tylnym panelu aktywnego głośnika, aby dostosować głośność do pożądanego poziomu.

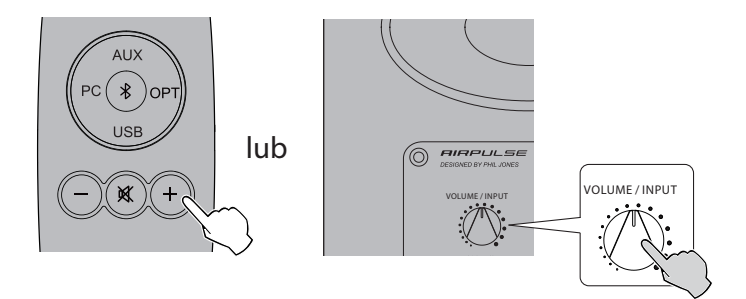

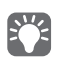

\* Sterowanie odtwarzaniem przy wejściu USB należy do sterowania USB HID. Sterowanie to wymaga wsparcia ze strony oprogramowania odtwarzacza, dlatego mogą wystąpić różnice w kompatybilności dla różnych programów audio oprogramowania odtwarzacza.

\* Sterownik USB w systemie operacyjnym Mac domyślnie obsługuje transmisję dźwięku USB Audio Class 1 i Class 2, dlatego instalacja sterownika nie jest konieczna.

\* System operacyjny Windows 7/ windows 10 posiada własny sterownik USB, obsługuje tylko transmisję audio USB klasy 1 (obsługuje tylko 2-kanałowy sygnał audio, najwyższa częstotliwość próbkowania to 96KHz), układ łączący USB w A100 używa transmisji audio USB klasy 2 do obsługi sygnału audio 192KHz, więc dla użytkowników systemu operacyjnego Windows 7/ windows 10, używając głośnika A100 należy pobrać specjalny program sterownika.

\* Gdy wejście USB jest odłączone lub w innym trybie, proszę zresetować komputer, aby ponownie wybrać wejście USB. Szczegółowe informacje można znaleźć w części "Ustaw to urządzenie jako urządzenie wyjściowe audio w komputerze".

\* Ponieważ firma Microsoft przestała utrzymywać system XP, nie możemy dostarczyć programu sterownika z cyfrowym podpisem Microsoft.

\* Jeśli chcą Państwo kupić kabel łączący USB typu A z typem B, mogą go Państwo wyszukać i kupić na różnych platformach e-commerce.

### Tryb wejścia optycznego

1. Podłącz ten produkt do urządzenia źródłowego audio z optycznym cyfrowym portem wyjściowym, używając światłowodowego kabla wejściowego audio.

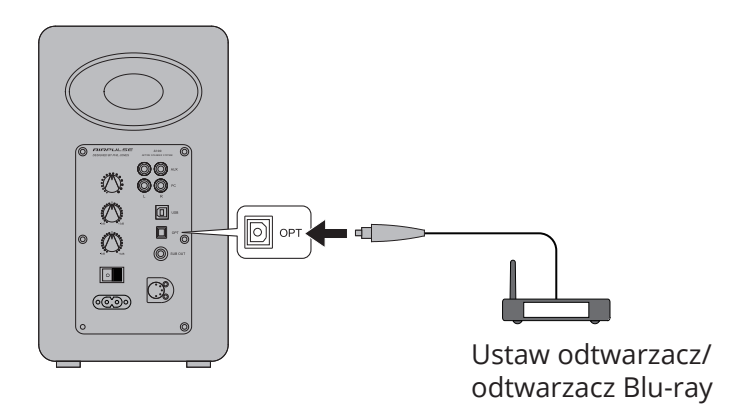

2. Naciśnij przycisk "OPT" na pilocie zdalnego sterowania lub naciśnij przycisk głośności/wejścia na tylnym panelu aktywnego głośnika, aby wybrać tryb wejścia optycznego, wskaźnik LED na aktywnym głośniku wyświetli się "OPT".

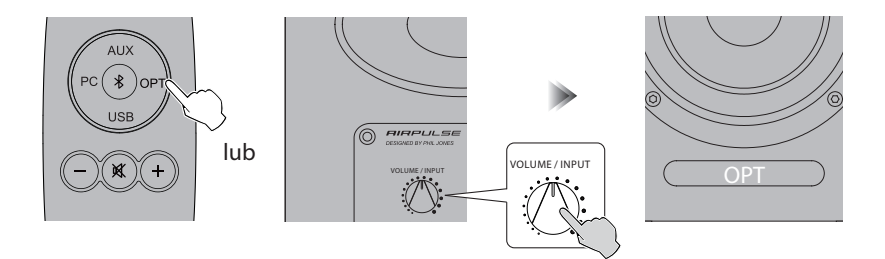

3. Odtwórz muzykę na podłączonym urządzeniu, naciśnij przycisk "+/-" na pilocie zdalnego sterowania lub naciśnij przycisk głośności/wejścia na tylnym panelu aktywnego głośnika, aby wyregulować głośność do żądanego poziomu.

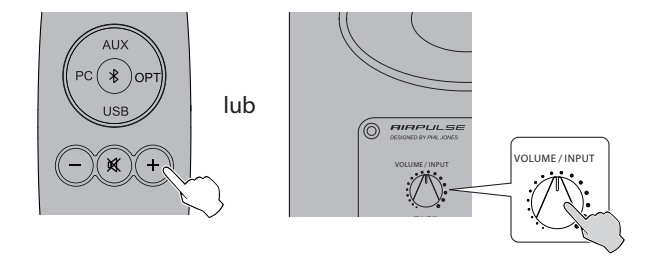

\* W trybie optycznym działają tylko standardowe sygnały audio PCM (44,1KHz/48KHz/96KHz/192KHz).

\* Jeżeli optyczne wyjście cyfrowe urządzenia odtwarzającego to ACC, np. w telewizorze, proszę przełączyć je na PCM.

# Tryb wejścia Bluetooth

1. Naciśnij przycisk " $\mathcal X$ " na pilocie lub naciśnij przycisk głośności/wejścia na tylnym panelu aktywnego głośnika, aby wybrać tryb wejścia Bluetooth, wskaźnik LED na aktywnym głośniku wyświetli " $\hat{\mathbf{x}}$ ".

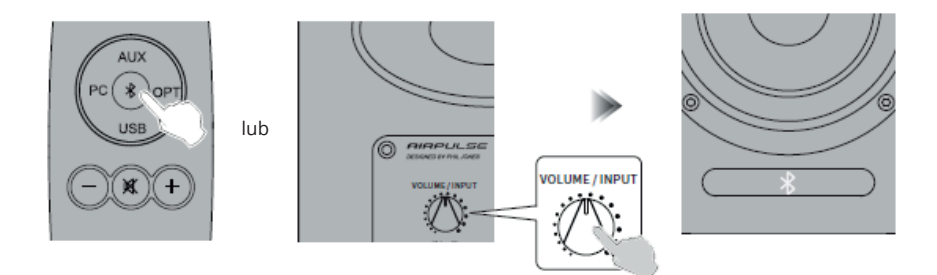

2. Ustaw urządzenie Bluetooth na wyszukiwanie i łączenie się z "AIRPULSE A100"; kod pin do połączenia to "0000", jeśli jest to konieczne. Operacje mogą być różne dla różnych urządzeń, proszę zapoznać się z instrukcją obsługi dołączoną do urządzenia.

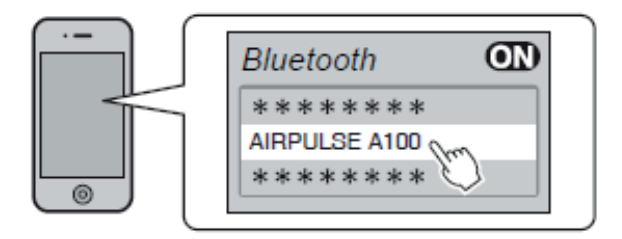

3. Odtwórz muzykę na podłączonym urządzeniu Bluetooth, naciśnij przycisk "+/-" na pilocie lub naciśnij przycisk głośności/wejścia na tylnym panelu aktywnego głośnika, aby dostosować głośność do żądanego poziomu.

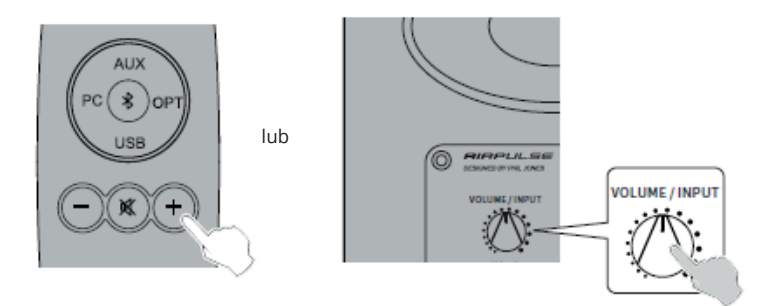

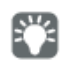

\* Efektywna odległość połączenia Bluetooth wynosi do 10 metrów.

\* Bluetooth w A100 można wyszukać i podłączyć tylko w wejściu Bluetooth. Istniejące połączenie Bluetooth zostanie rozłączone, gdy głośnik zostanie przełączony na inne wejście audio. Po przełączeniu na wejście Bluetooth, głośnik będzie próbował połączyć się z ostatnio podłączonym urządzeniem Bluetooth.

\* Aby rozłączyć Bluetooth, należy nacisnąć i przytrzymać przycisk "  $\mathcal{R}$  " na pilocie przez ponad 2 sekundy.

\* Aby korzystać ze wszystkich funkcji Bluetooth, należy upewnić się, że urządzenie audio posiada profile A2DP i AVRCP.

\* Po podłączeniu do tego produktu, łączność i funkcje Bluetooth mogą być różne dla różnych urządzeń Bluetooth, w zależności od ustawień oprogramowania urządzeń Bluetooth.

## Specyfikacja/oświadczenie

Głośnik wysokotonowy: Wstęgowy głośnik wysokotonowy z obciążeniem tubowym Głośnik średnio-niskotonowy: 5-calowa membrana aluminiowa podwieszanej konstrukcji Neodymowa moc Mid-Woofer System wzmacniacza: Wzmacniacz cyfrowy z procesorem Xmos Moc wyjściowa: L/R (Treble): 10W+10W, L/R (Woofer): 40W+40W Zakres częstotliwości: 52Hz-40KHz Stosunek sygnał-szum: L/R: ≥85dB(A) Tryb wejścia: AUX, PC, USB, Optyczny, Bluetooth; Wejścia USB, optyczne obsługują częstotliwość próbkowania do 192KHz. Czułość wejściowa: AUX: 450±50mV PC: 550±50mV USB: 400±50mFFs Optyczny: 400±50mFFs Bluetooth: 450±50mFFs Sub Out: 800mV Max (zmienia się wraz ze zmianą głośności master) Napięcie sieciowe: 100-240V AC 50/60Hz Wymiary: 160x283x255mm Waga netto: 11kg

UWAGA: W związku z koniecznością wprowadzenia ulepszeń technicznych i aktualizacji systemu, informacje zawarte w niniejszym dokumencie mogą ulec zmianie bez wcześniejszego powiadomienia.

### Rozwiązywanie problemów

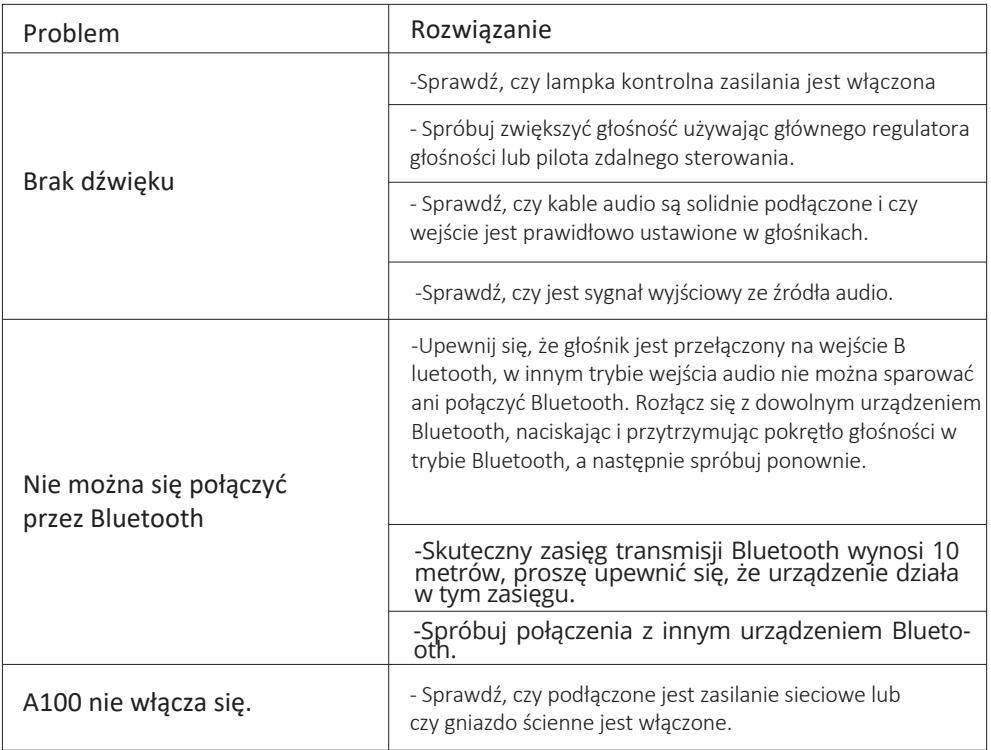

### Uproszczona deklaracja zgodności

Producent: Edifier International Limited Adres: P.O. Box 6264 General Post Office Hong Kong

#### Model: A100

Wyrób jest zgodny z dyrektywą Parlamentu Europejskiego i Rady 2014/53/UE z dnia 16 kwietnia 2014 r. w sprawie harmonizacji ustawodawstw państw członkowskich dotyczących udostępniania na rynku urządzeń radiowych i uchylającą dyrektywę 1999/5/WE.

Deklaracja zgodności dostępna na stronie internetowej: https://files.innpro.pl/Edifier

Częstotliwość radiowa: 2400-2483,5 MHz Maksymalna moc częstotliwości radiowej: 13dBm

### Ochrona środowiska

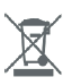

Zużyty sprzęt elektroniczny oznakowany zgodnie z dyrektywą Unii Europejskiej, nie może być umieszczany łącznie z innymi odpadami komunalnymi. Podlega on selektywnej zbiórce i recyklingowi w wyznaczonych punktach. Zapewniając jego prawidłowe usuwanie, zapobiegasz potencjalnym, negatywnym konsekwencjom dla środowiska naturalnego i zdrowia ludzkiego. System zbierania zużytego sprzętu zgodny jest z lokalnie obowiązującymi przepisami ochrony środowiska dotyczącymi usuwania odpadów. Szczegółowe informacje na ten temat można uzyskać w urzędzie miejskim, zakładzie oczyszczania lub sklepie, w którym produkt został zakupiony.

Produkt spełnia wymagania dyrektyw tzw. Nowego Podejścia Unii Europejskiej (UE), dotyczących zagadnień związanych z bezpieczeństwem użytkowania, ochroną zdrowia i ochroną środowiska, określających zagrożenia, które powinny zostać wykryte i wyeliminowane.

Niniejszy dokument jest tłumaczeniem oryginalnej instrukcji obsługi, stworzonej przez producenta.

Szczegółowe informacje o warunkach gwarancji dystrybutora / producenta dostępne na stronie internetowej https://serwis.innpro.pl/gwarancja

W celu najdłuższego i bezpiecznego możliwego użytkowania produktu należy go regularnie konserwować we własnym zakresie lub przez wyspecjalizowane punkty serwisowe. W przypadku braku informacji o koniecznych akcjach konserwacyjnych cyklicznych lub serwisowych w instrukcji obsługi należy regularnie, minimum raz na tydzień oceniać odmienność stanu fizycznego produktu od fizycznie nowego produktu. W przypadku wykrycia lub stwierdzenia jakiejkolwiek odmienności należy pilnie powiadomić o tym fakcie sprzedawcę. Brak poprawnej konserwacji i reakcji w chwili wykrycia stanu odmienności i powiadomienia sprzedawcy może doprowadzić do trwałego uszkodzenia produktu, mienia lub zdrowia za co producent i gwarant nie będą ponosić żadnej odpowiedzialności.

Urządzenie wyposażone jest w akumulator, który z uwagi na swoją fizyczną i chemiczną budowę starzeje się z biegiem czasu i użytkowania. Producent określa maksymalny czas pracy urządzenia w warunkach laboratoryjnych, gdzie występują optymalne warunki pracy dla urządzenia, a sam akumulator jest nowy i w pełni naładowany. Czas pracy w rzeczywistości może się różnić od deklarowanego w ofercie i nie jest to wada urządzenia, a cecha produktu.